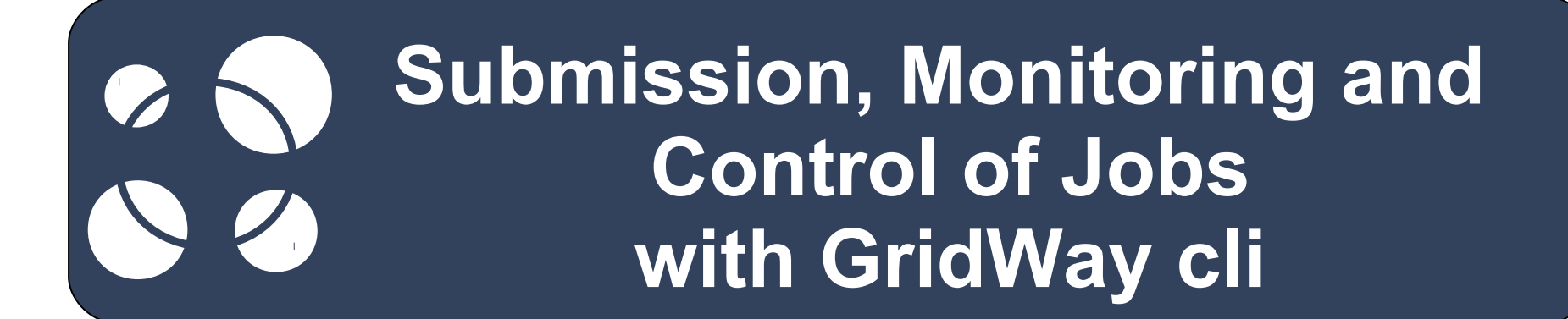

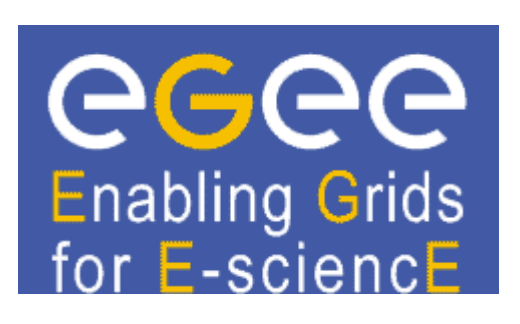

#### **Alejandro Lorca**

**Distributed Systems Architecture Group Universidad Complutense de Madrid**

EGEE gLite tutorial for users and application developers CICA - Sevilla, 02/02/2010

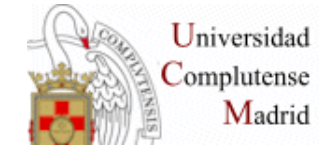

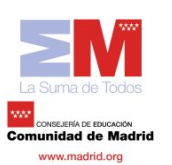

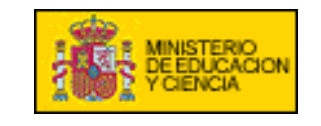

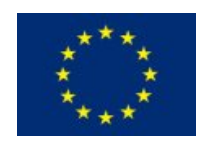

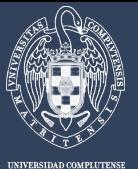

## **Contents**

# • **User Model Overview**

- Usage Scenarios
- Job Definition

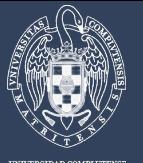

## **User Model Overview**

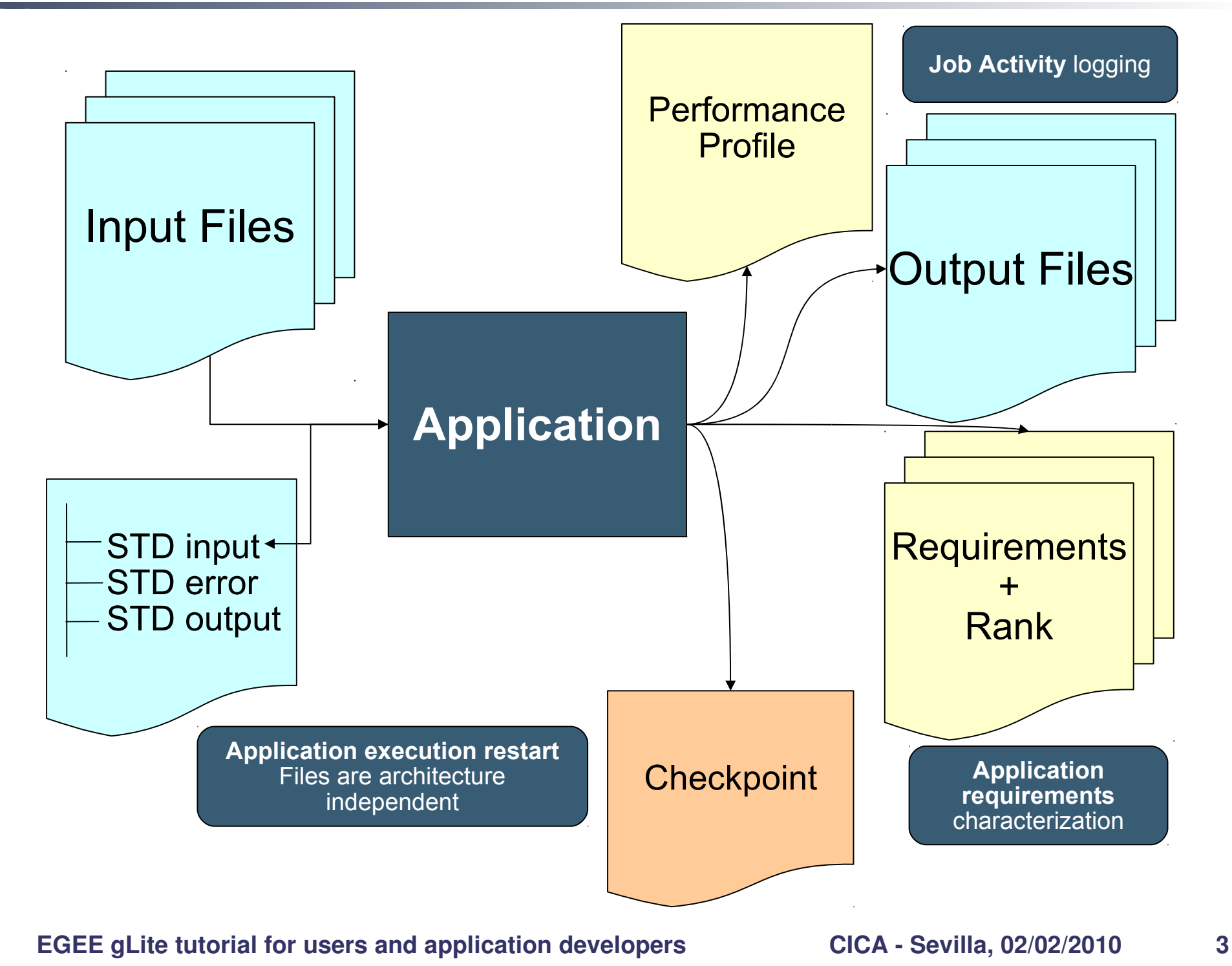

dsa-research.org

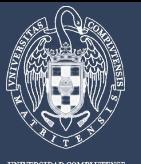

## **User Model Overview**

Life-cycle

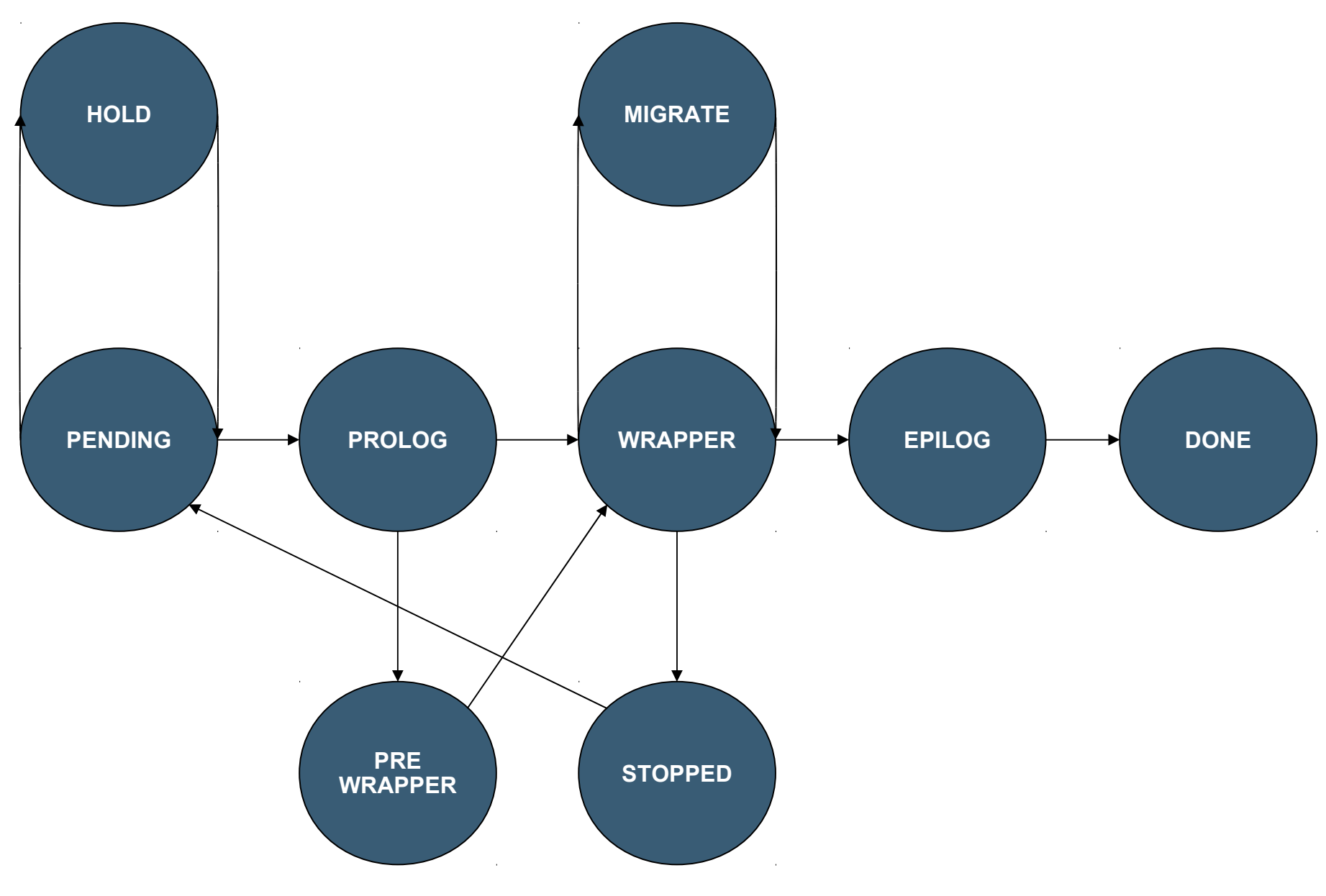

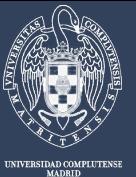

- **gwps**: Shows job information and state
- **gwhistory**: Shows execution history
- **gwkill**: Sends signals to a job (kill, stop, resume, reschedule)
- **gwsubmit**: Submits a job or array
- **gwwait**: Waits for job's end (any, all, set)
- **gwuser**: User Monitoring
	- **gwhost**: Host Monitoring
	- **gwacct**: Accounting

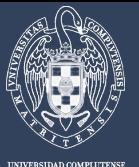

## **Contents**

- User Model Overview
- **Setting up the UI**
- **Usage Scenarios**
- Job Definition **Globus Services**

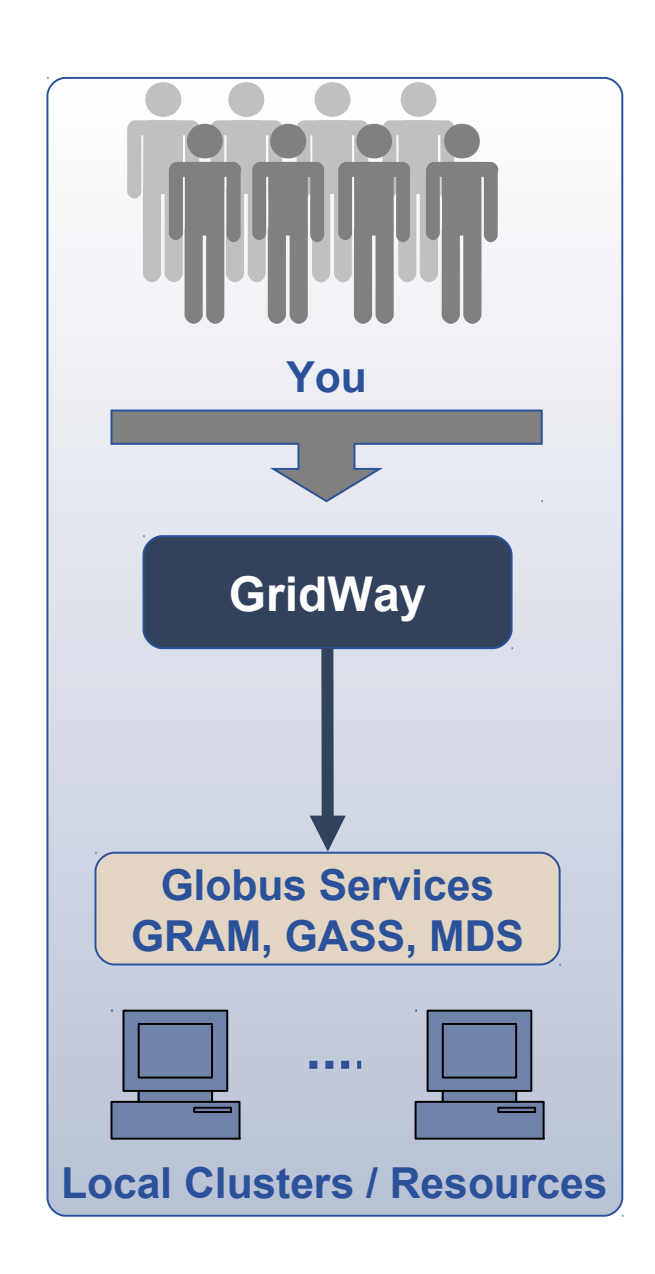

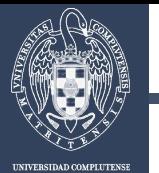

- Enter the Gilda UI (SSH): **ssh -l \$USERNAME gilda-gridway.rediris.es**
- Create your proxy **voms-proxy-init -voms gilda**

# **Now you are ready!**

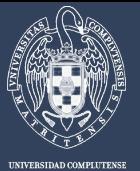

## **Contents**

- User Model Overview
- Setting up the UI
- **Usage Scenarios**
- Job Definition

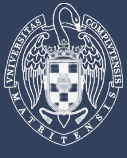

## **Single Job**

- Create your proxy.
- Create a simple Job Template: EXECUTABLE =  $/bin/ls$
- and save it as **jt** in directory example.
- Use *gwsubmit* command to submit the job:
- \$ gwsubmit -t example/jt

#### Use *gwhost* command to see available resources:

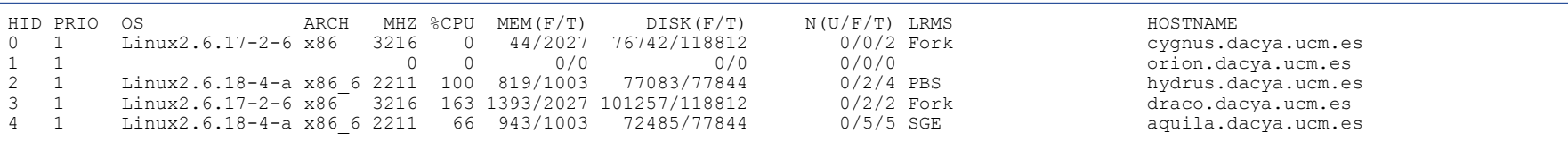

### • and get more detailed information specifying a Host ID:

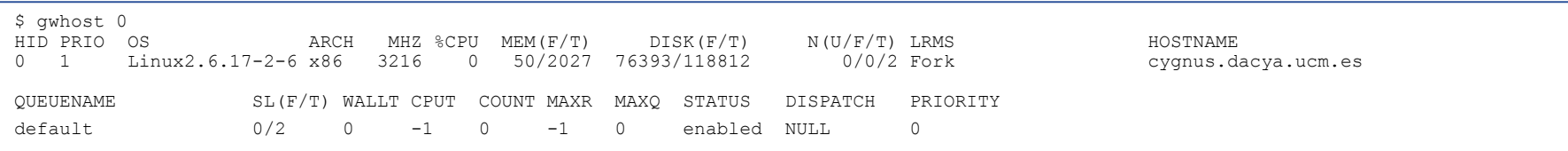

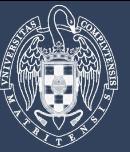

#### Single Job

• Check the resources that match job requirements with *gwhost -m 0*:

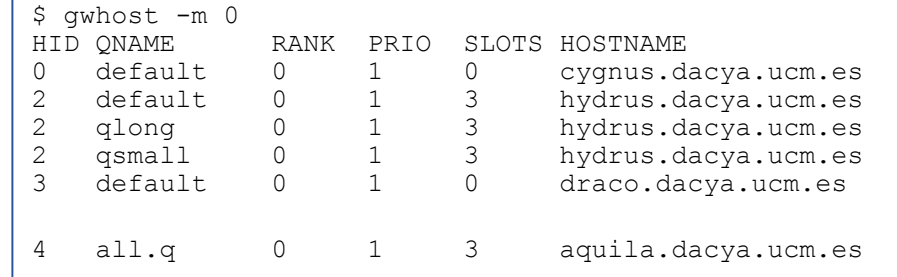

• Follow the evolution of the job with *gwps* command:

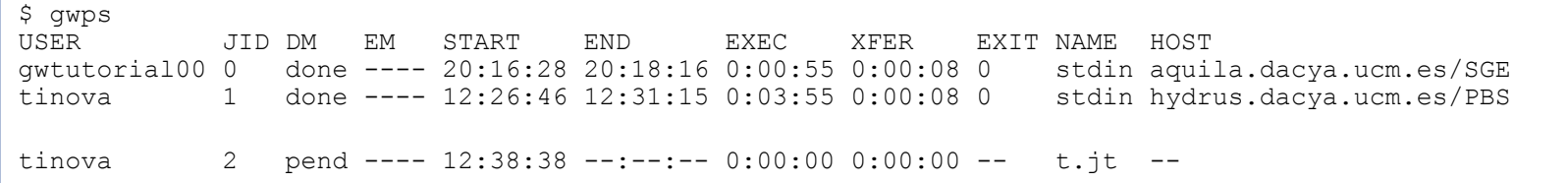

• HINT: Use *gwps -c <seconds>* for continuous output.

**DRA EGEE gLite tutorial for users and application developers CICA - Sevilla, 02/02/2010** 10

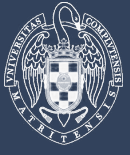

## Single Job

• See the job history with *gwhistory* command:

\$ gwhistory 4<br>HID START END PROLOG WRAPPER EPILOG MIGR REASON OUEUE HOST 2 12:58:04 12:58:16 0:00:06 0:00:04 0:00:02 0:00:00 ---- default hydrus.dacya.ucm.es/PBS

• Once finished... time to retrieve the results:

\$ ls -lt stderr.4 stdout.4 -rw-r--r-- 1 tinova tinova 0 2007-09-07 12:58 stderr.4 -rw-r--r-- 1 tinova tinova 72 2007-09-07 12:58 stdout.4

\$ cat stdout.4 job.env stderr.execution stderr.wrapper stdout.execution stdout.wrapper

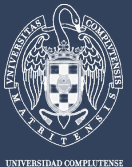

Array Jobs

• Defining the problem - calculation of the **π** Number:

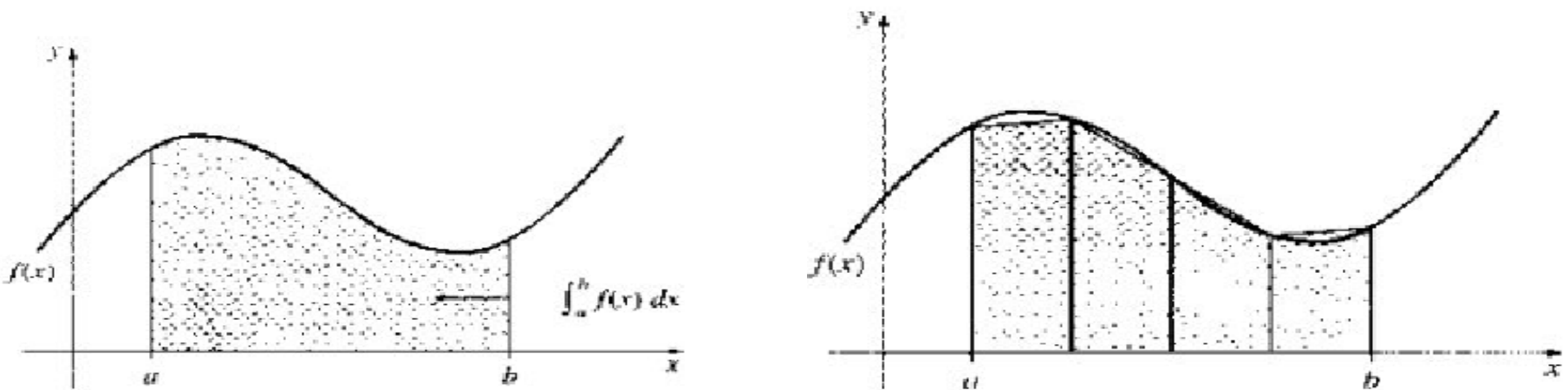

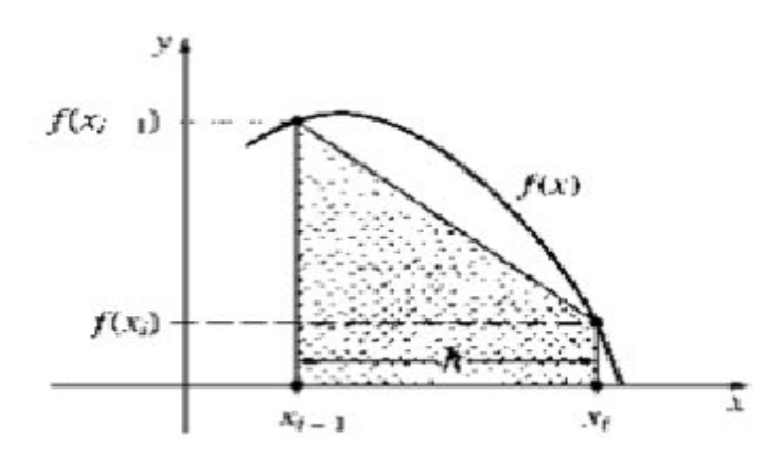

**DRA EGEE gLite tutorial for users and application developers CICA - Sevilla, 02/02/2010** 12

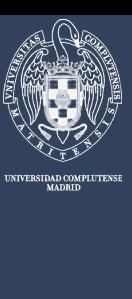

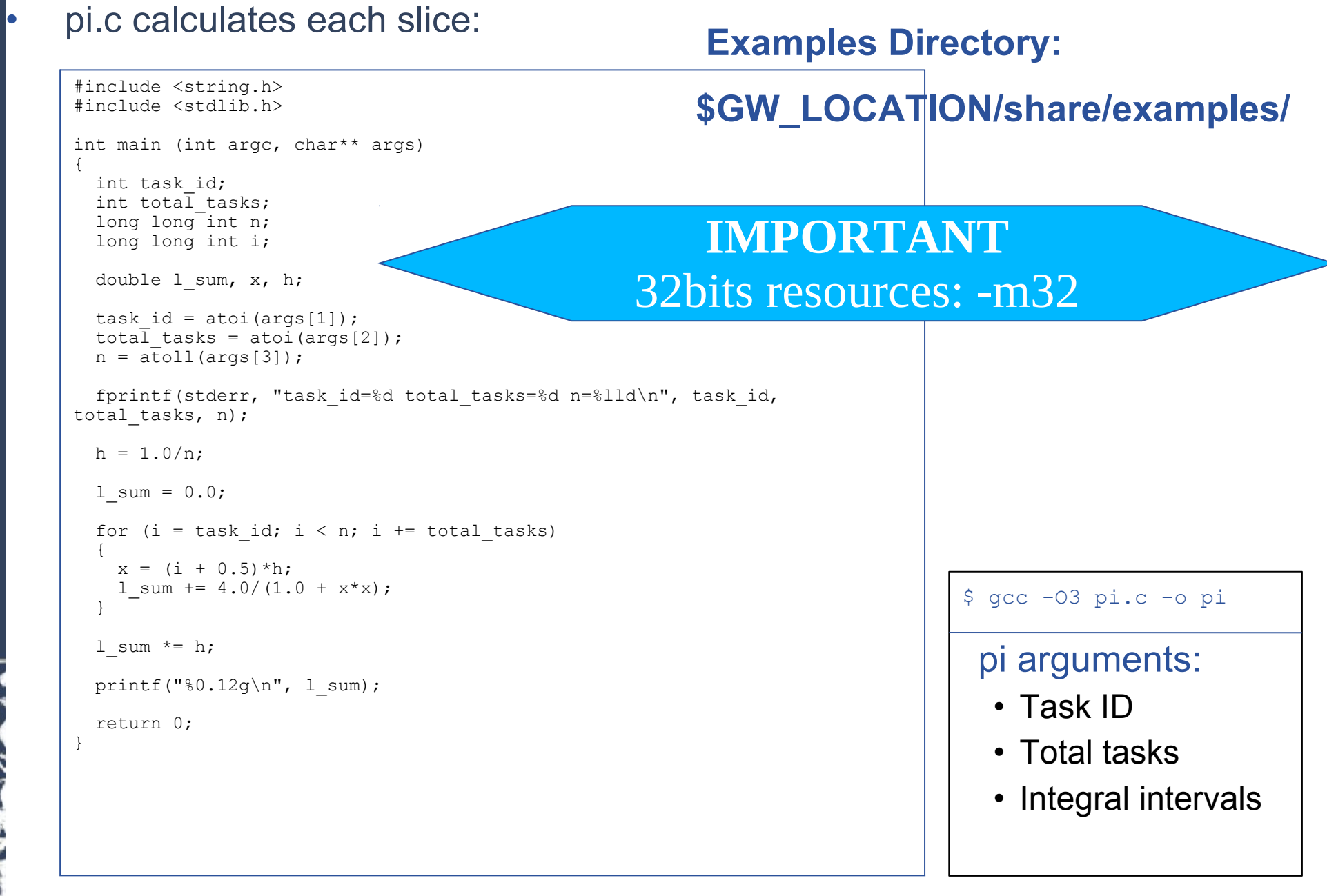

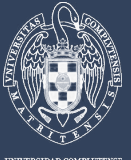

#### Array Jobs

#### • Create a job template (pi.jt):

EXECUTABLE = pi ARGUMENTS =  $$$ (TASK ID)  $$$ (TOTAL TASKS) 100000 STDOUT FILE = stdout file. \$ (TASK ID)  $STDER$  FILE =  $stder$  file.  $$$  (TASK ID)  $RANK = CPU MHz$ 

#### Submit the array of jobs:

```
$ gwsubmit -v -t pi.jt -n 4
ARRAY ID: 0
TASK JOB 
0 3 
\begin{array}{ccc} 1 & 4 \\ 2 & 5 \end{array}2 5 
3 6
```
#### Use the gwwait command to wait for the jobs:

```
$ gwwait -v -A 0
0 : 0
1 : 0
2 : 0
3 : 0
```
**DRA EGEE gLite tutorial for users and application developers CICA - Sevilla, 02/02/2010** 14

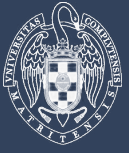

## Array Jobs

## At the end we have the following STDOUT files:

```
stdout file.0
stdout<sup>-file.1</sup>
stdout<sup>-file.2</sup>
stdout file.3
```
#### • Sum the contained values to get the value of π:

```
$ awk 'BEGIN {sum=0} {sum+=$1} END {printf "Pi is %0.12g\n", sum}' stdout_file.*
Pi is 3.1415926536
```
#### • IDEA: Embedding all in script? Check the examples directory …

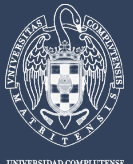

#### Workflow Jobs

- GridWay can handle workflows with the following functionality:
	- Sequence, parallelism, branching and looping structures
	- The workflow can be described in an abstract form without referring to specific resources for task execution
	- Quality of service constraints and fault tolerance are defined at task level
	- Job dependencies specified by using the *-d* option of the *gwsubmit* command

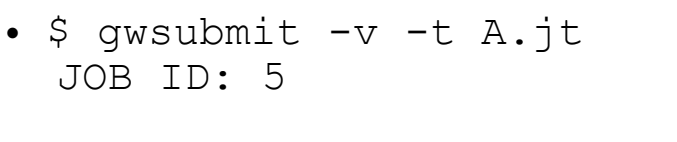

- \$ gwsubmit -v -t B.jt -d "5" JOB ID: 6
- $\bullet$  \$ qwsubmit -v -t C.jt -d "5" JOB ID: 7
- \$ gwsubmit -t D.jt -d "6 7"

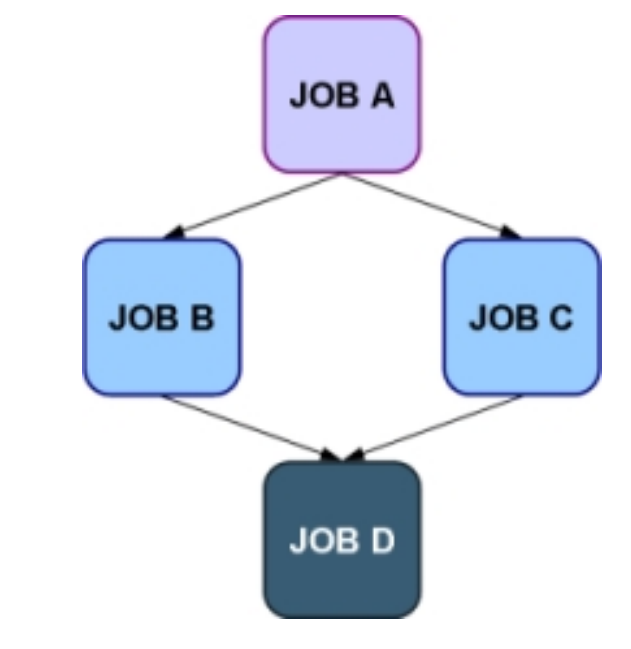

**DRA EGEE gLite tutorial for users and application developers CICA - Sevilla, 02/02/2010** 16

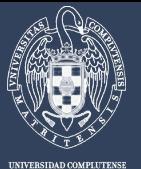

## **Contents**

- User Model Overview
- Usage Scenarios
- **Job Definition**

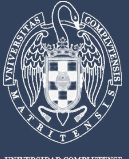

#### **Generic**

 $NAME = Name of the job.$ 

#### **Execution**

- EXECUTABLE = Executable file.
- ARGUMENTS = Arguments for the executable.
- REQUIREMENTS = (OPTIONAL) Filter condition

## **I/O Files**

INPUT\_FILES = A comma-separated pair of "local remote" filenames.

OUTPUT\_FILES = A comma-separated pair of "remote local" filenames.

**DRA EGEE gLite tutorial for users and application developers CICA - Sevilla, 02/02/2010** 18

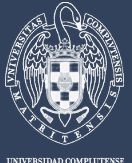

#### **Generics**

- Variables can be used in the value string of each option
	- with the format:  $$ {GW}$  VARIABLE}
- These variables are substituted at run time with its corresponding value.
	- For example: STDOUT FILE = stdout. \$ {JOB\_ID}

## **Valid Variables**

- \${JOB\_ID} Job ID.
- $${ARRAYID}$  Job array ID. -1 if job is not in any.
- \${TASK\_ID} Task ID within job array. -1 if job is not in any.
- \${ARCH} Architecture of selected execution hosts.
- \${PARAM} Allows assignment of arbitrary start and increment values for array jobs (e.g. file naming patterns).
- \$ {MAX PARAM} Upper bound for the \$ { PARAM} variable.

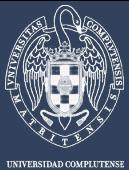

#### Resource Selection

- •Two variables can be used to define valid resources for a given job.
	- **REQUIREMENTS**: Express conditions that *BAN* resources
	- **RANK**: Express conditions over the *PREFERENCE* of resources

```
stmt ::= expr';'
expr::= VARIABLE '=' INTEGER
        | VARIABLE '>' INTEGER
        | VARIABLE '<' INTEGER
        | VARIABLE '=' STRING
        | expr '&' expr
        | expr ' | ' expr
          '!' expr
         '(' expr ')'
```
**Requirements and Rank** 

 $stmt ::= expr'$ ;'  $expr$ ::= VARIABLE | INTEGER | expr '+' expr | expr '-' expr | expr '\*' expr expr '/' expr  $' -'$  expr  $\mid '(' \text{expr} '')'$ 

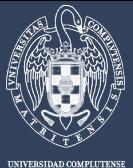

#### Resource Selection

- **HOSTNAME** FQDN.
- **ARCH** Architecture of execution host.
- **OS\_NAME** Operative System.
- **OS\_VERSION** Operative System version.
- **CPU\_MODEL** CPU model.
- **CPU\_MHZ** CPU speed in MHZ.
- **CPU FREE** Percentage of free CPU.
- **CPU\_SMP** CPU SMP size.
- **NODECOUNT** Number of nodes.
- **SIZE\_MEM\_MB** Memory size in MB.
- **FREE\_MEM\_MB** Free memory in MB.
- **SIZE DISK MB** Disk space in MB.

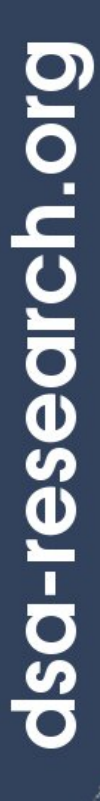

# **Thank you for your attention!**

**DRA EGEE gLite tutorial for users and application developers CICA - Sevilla, 02/02/2010** 22

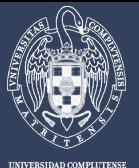

## **Contents**

- User Model Overview
- Usage Scenarios
	- Job Definition

• **Extra slides with advanced info**

**DRA EGEE gLite tutorial for users and application developers CICA - Sevilla, 02/02/2010** 23

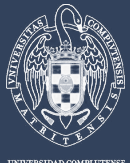

## **Standard Streams**

- STDIN FILE = Standard Input file.
- STDOUT FILE = Standard Output file.
- STDERR FILE = Standard Error file.

## **Check pointing**

- **RESTART** FILES = Checkpoint files, architecture independent.
- CHECKPOINT INTERVAL = Seconds for checkpoint files transfer.
- CHECKPOINT URL = GridFTP URL to store checkpoint files.

### **Resource Selection**

- REQUIREMENTS = Boolean expression. If true, host will be considered for scheduling.
- RANK = Numerical expression evaluated for each host considered for scheduling.

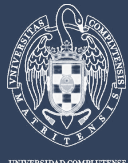

## **Scheduling**

- RESCHEDULING\_INTERVAL = How often GridWay searches better resources for the job.
- RESCHEDULING\_THRESHOLD = Migration will occur when a better resource is discovered and job is running less than this threshold.
- DEADLINE = Deadline of job start.

## **Performance**

- SUSPENSION\_TIMEOUT = Max suspension time in local job management system.
- CPULOAD THRESHOLD = Load threshold for the CPU assigned to job.
- MONITOR = Optional program to monitor job performance.

## **Fault Tolerance**

- **RESCHEDULE ON FAILURE = Behaviour in case of failure.**
- NUMBER OF RETRIES = Retries in case of failure.

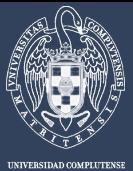

#### **Advanced Job Execution**

- WRAPPER = Script for wrapper.
- PRE\_WRAPPER = Optional program to be executed before the actual job (i.e. additional remote setup).
	- PRE\_WRAPPER\_ARGUMENTS = Arguments for pre-wrapper program.

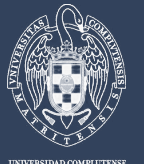

## **I/O Files**

- General Syntax: SRC1 DST1, SRC2 DST2,…
- Absolute path: EXECUTABLE  $=$  /bin/ls
- GridFTP URL: INPUT FILES = gsiftp://machine/tmp/input exp1 input
- File URL: INPUT FILES =  $file:///etc/passwd$
- Name: INPUT FILES = test\_case.bin
	- NOTE: The source names for output files MUST be a single name, do not use absolute paths or URLs

#### **Standard Streams**

- Any of the above methods except:
	- STDIN FILE : Cannot specify a destination name
	- {STDOUT, STDERR} FILE : Cannot specify a source name (only destination)

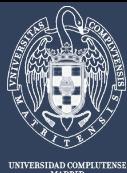

# Resource Selection

- **FREE\_DISK\_MB** Free disk space in MB.
- **LRMS\_NAME** Name of local DRM system.
- **LRMS\_TYPE** Type of local DRM system.
- **QUEUE\_NAME** Name of the queue.
- **QUEUE\_NODECOUNT** Number of queue nodes.
- **QUEUE\_FREENODECOUNT** Free queue nodes.
- **QUEUE\_MAXTIME** Max wall time for jobs in queue.
- **QUEUE\_MAXCPUTIME** Max CPU time of jobs in queue.
- **QUEUE\_MAXCOUNT** Max jobs that can be submitted in one request.
- **QUEUE\_MAXRUNNINGJOBS** Max running jobs in queue.
- **QUEUE\_MAXJOBSINQUEUE** Max queued jobs in queue.
- **QUEUE\_DISPATCHTYPE** Queue dispatch type.
- **QUEUE\_PRIORITY** Priority of queue.
- **QUEUE\_STATUS** Status of queue (i.e. "active", "production").

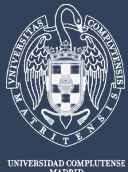

dsa-research.org

#### Job Environment

- **Job environment variables can be set with the** *ENVIRONMENT* **parameter.**
- **The variables defined in the** *ENVIRONMENT* are "sourced" in a bash shell
	- **ENVIRONMENT** = VAR = "`expr  $$$ {JOB\_ID} + 3`" # will set VAR to JOB\_ID + 3
- **GW\_RESTARTED**
- **GW\_EXECUTABLE**
- **GW\_ARCH**
- **GW\_CPU\_MHZ**
- **GW\_MEM\_MB**
- **GW\_RESTART\_FILES**
- **GW\_CPULOAD\_THRESHOLD**
- **GW\_ARGUMENTS**
- **GW\_TASK\_ID**
- **GW\_CPU\_MODEL**
- **GW\_ARRAY\_ID**
- **GW\_TOTAL\_TASKS**
- **GW\_JOB\_ID**
- **GW\_OUTPUT\_FILES**
- **GW\_INPUT\_FILES**
- **GW\_OS\_NAME**
- **GW\_USER**
- **GW\_DISK\_MB**
- **GW\_OS\_VERSION**

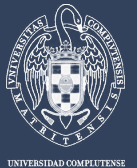

#### **gwsubmit – submitting jobs**

```
gwsubmit <-t template> [-n tasks] [-h] [-v] [-o] [-s start] \
```

```
 [-i increment] [-d "id1 id2 ..."]
```
- **-h** Prints help.
- **-t <template>** The template file describing the job.
- **-n <tasks>** Submit an array job with the given number of tasks.
	- All the jobs in the array will use the same template.
- **Arr -s <start> -** Start value for custom param in array jobs. Default 0.
- **-** -i <increment> Increment value for custom param in array jobs
	- Each task has associated the value PARAM=start+increment \* TASK\_ID, and MAX\_PARM = start+increment\*(tasks-1). Default 1.
- **- -d <"id1 id2...">** Job dependencies.
	- Submit the job on hold state, and release it once jobs with id1,id2,.. have successfully finished.
	- **-v** Print to stdout the job ids returned by gwd.
- **-o** Hold job on submission.
- **-p <priority>** Initial priority for the job.

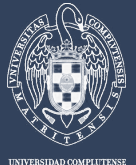

## **Commands in detail**

#### **gwps – monitoring jobs**

```
gwps [-h] [-u user] [-r host] [-A AID] [-s job_state] \
     [-o output format] [-c delay] [-n] [job id]
```
- **-h** Prints help.
- **-u user** Monitor only jobs owned by user.
- **Figure Figure Monitor only jobs executed in host.**
- **A AID -** Monitor only jobs part of the array AID.
- **-** -s job\_state Monitor only jobs in states matching that of job\_state.
- **-** -o output\_format Formats output information, allowing the selection of which fields to display.
- **-c <delay>** This will cause gwps to print job information every <delay> seconds continuously (similar to top command).
- **Paradele n** Do not print the header.
- **job\_id Only monitor this job id.**

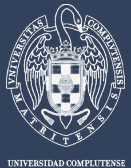

## **gwhistory – accesing job history**

gwhistory [-h] [-n] <job\_id>

- **-h** Prints help.
	- **-n** Do not print the header lines.
- **job\_id -** Job identification as provided by gwps.

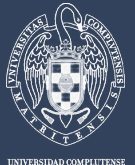

### **gwhost – monitoring hosts**

gwhost [-h] [-c delay] [-nf] [-m job\_id] [host\_id]

- **-h** Prints help.
- **-c <delay>** This will cause gwhost to print job information every <delay> seconds continuously (similar to top command).
- **-n** Do not print the header.
- **-f** Full format.
- **-m <job\_id>** Prints hosts matching the requirements of a given job.
- host id Only monitor this host id, also prints queue information.

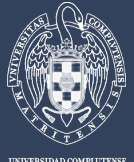

### **gwkill – signalling jobs**

#### gwkill [-h][-a][-k|-t|-o|-s|-r|-l|-9]<job\_id[job\_id2]|-A array\_id>

- *h* Prints help.
- **-** -a Asynchronous signal, only relevant for KILL and STOP.
- **-k Kill (default, if no signal specified).**
- **-t** Stop job.
- **-r** Resume job.
- **-o** Hold job.
- **-** -I Release job.
- **-s** Re-schedule job**.**
- **-9** Hard kill, removes the job from the system without synchronizing remote job execution or cleaning remote host.
- **job\_id [job\_id2 ...] -** Job identification as provided by gwps. You can specify a blank space separated list of job ids.
- **-A <array id> -** Array identification as provided by gwps.

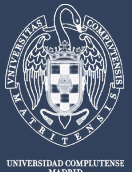

#### **gwwait – waiting for jobs**

gwwait [-h] [-a] [-v] [-k] <job\_id...| -A array\_id>

- **-h** Prints help.
- **-a** Any, returns when the first job of the list or array finishes.
- **-v** Prints job exit code.
- **-k Keep jobs, they remain in fail or done states in the GridWay system.** 
	- By default, jobs are killed and their resources freed.
- **-A <array\_id>** Array identification as provided by gwps.
- **job\_id ... -** Job ids list (blank space separated).

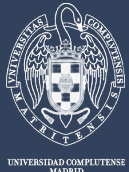

## **Commands in detail**

#### **gwuser – accesing user information**

#### gwuser [-h] [-n]

- **-h** Prints help.
- **-** -n Do not print the header.

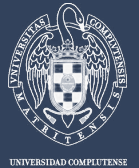

### **gwacct – accessing accounting information**

#### gwacct [-h] [-n] [<-d n | -w n | -m n | -t s>] <-u user|-r host>

- **-h** Prints help.
- **- -n** Do not print the header.
	- **<-d n | -w n | -m n | -t s>** Take into account jobs submitted after certain date
		- specified in number of days (-d), weeks (-w), months (-m) or an epoch (-t).
- **- -u user Print usage statistics for user.** 
	- **-r hostname** Print usage statistics for host.